#### **Regionale Offiziellenlizenzen**

Die Offiziellen können unten auf der Klubseite eingesehen werden unter "Tischoffizielle" erscheint die Liste aller Offiziellen des Klubs. Die Prüfung ist 3Jahre gültig. Immer wenn ein Spiel geschrieben wird verlängert sich die Gültigkeit um 3 Jahre. Wird 3 Jahre kein Spiel geschrieben verliert die Prüfung seine Gültigkeit und muss wiederholt werden. Märkli werden keine mehr benötigt.

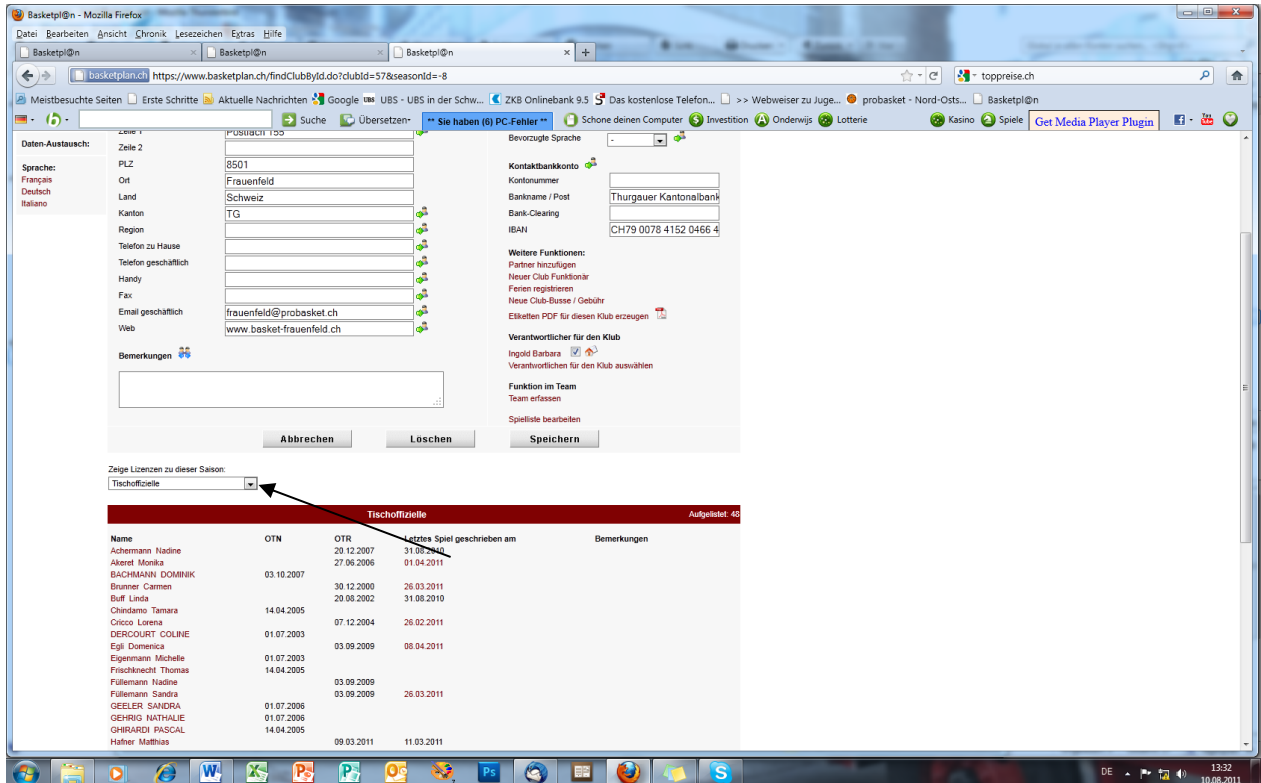

Hier wird angezeigt wann die Prüfung erfolgt ist + das kein Spiel geschrieben wurde.

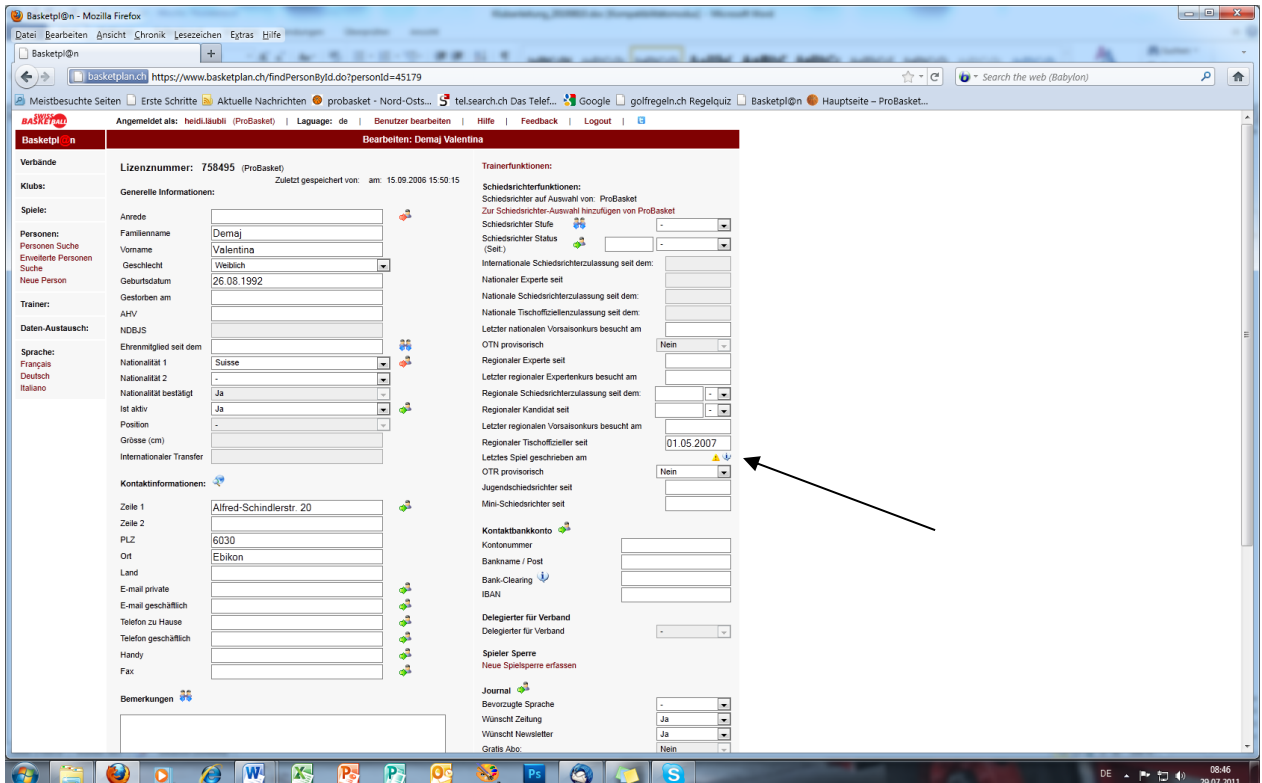

#### **Spielverschiebung**

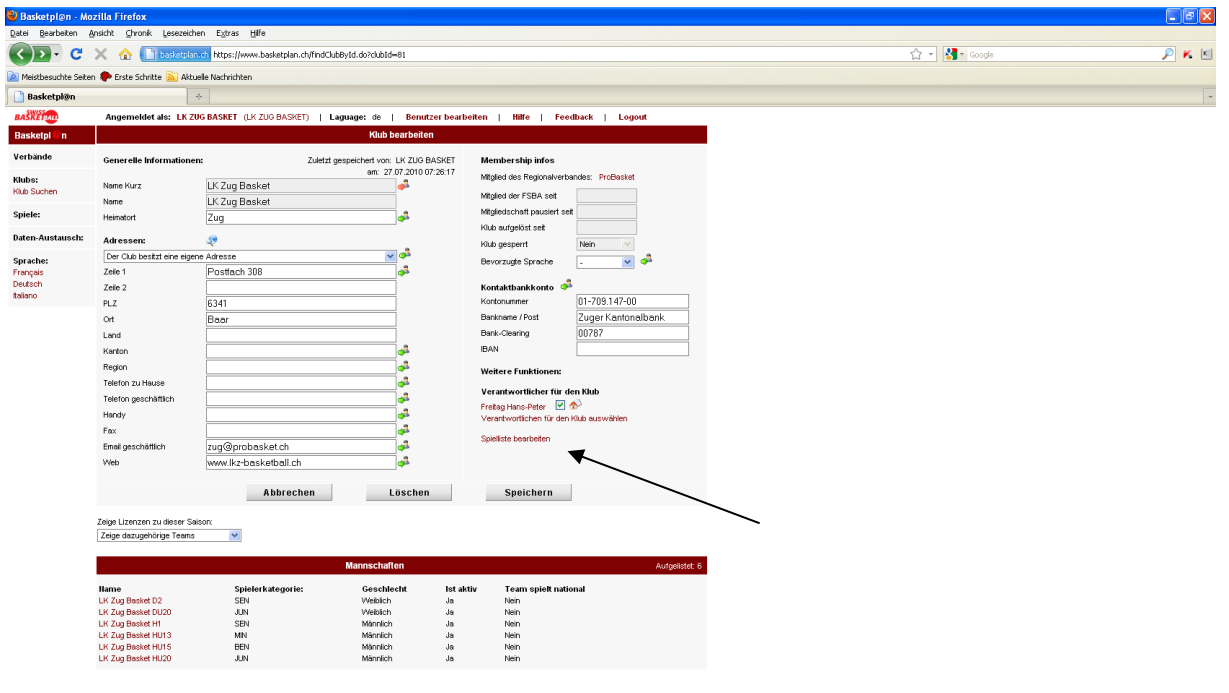

- 19500 | 『日目日の国民当大会会』 - 『Statega』 | Daveys. 【Diagon. 】 Eleccat.. 【Statega. 【Statega. 】 Electron. 【Statega. 】 「Diagon. 】 Diagon. 】 Diagon. 【Statega. 】 Diagon. 】 Diagon. 【Diagon. 】 Diagon. 】 Diagon. 【Diagon. 】 Diagon. 】 D

Auf "Spielliste bearbeiten" klicken

| Basketpl@n - Mozilla Firefox    |                                                                                                    |                                                              |                                            |                                                       |                         |                                         |                        | $\Box$ e $\mathsf{K}$ |
|---------------------------------|----------------------------------------------------------------------------------------------------|--------------------------------------------------------------|--------------------------------------------|-------------------------------------------------------|-------------------------|-----------------------------------------|------------------------|-----------------------|
| Datei Bearbeiten Ansicht        | Chronik Lesezeichen Extras Hilfe                                                                                                    |                                                              |                                            |                                                       |                         |                                         |                        |                       |
| c                               | hasketplan.ch https://www.basketplan.ch/displayEdtGameListClubView.do?dubId=818federationId=10<br>x<br>⋒                                                |                                                              |                                            |                                                       |                         | ☆ -1                                    | $\frac{1}{2}$ = Google | $K$ [K]               |
|                                 | All Meistbesuchte Seiten & Erste Schritte & Aktuelle Nachrichten                                                                                        |                                                              |                                            |                                                       |                         |                                         |                        |                       |
| Basketpl@n                      | $\mathcal{L}_{\mathcal{C}}$                                                                                                    |                                                              |                                            |                                                       |                         |                                         |                        |                       |
| <b>BASKETMU</b>                 | Angemeldet als: LK ZUG BASKET (LK ZUG BASKET)   Laguage: de                                                                                             |                                                              | Hilfe  <br>Benutzer bearbeiten             | Feedback   Logout                                     |                         |                                         |                        |                       |
| <b>Basketpl</b> n               | Spielliste bearbeiten                                                                                                    |                                                              |                                            |                                                       |                         |                                         |                        |                       |
| Verbände                        |                                                                                                    |                                                              |                                            |                                                       |                         |                                         |                        |                       |
| Klubs:                          | <b>Spiele</b><br>Als Heim-Klub sind Sie aufgefordert diese Daten nur zu erfassen, wenn Sie belegen können, dass die Gast-Mannschaft das OK gegeben hat. |                                                              |                                            |                                                       |                         |                                         |                        |                       |
|                                 | Datum<br>Zeit<br>Spieltlr. Halle                                                                                                    |                                                              | Heimmannschaft                             | Gastmannschaft                                        | Meisterschaft           |                                         |                        |                       |
| Spiele:<br>Alle Meisterschaften | 09.11.2010 Tue<br>20:30 10-00799 Sporthelle Zug (Zug) (A)                                                                                               | $\blacktriangledown$<br>Halle suchen                         | <b>LK Zug Basket D2</b>                    | Emmen 1 D2                                            | D <sub>2LR</sub>        |                                         |                        |                       |
| clese Salson                    | 26.10.2010 Tue 20:30<br>10-00811 Sportholle Zug (Zug) (A)                                                                                               | $\checkmark$<br>Halle suchen                                 | LK Zug Basket D2                           | TV Adliswil Basket D2                                 | D <sub>2LR</sub>        |                                         |                        |                       |
| Spiele suchen<br>Helle suchen   | 10.04.2011 Sun 13:00<br>10-00825 Sporthelle Zug (Zug) (A)                                                                                               | $\blacktriangledown$<br>Halle suchen                         | LK Zug Basket D2                           | BC Küsnacht-Erlenbach 1 D2                            | D <sub>2LR</sub>        |                                         |                        |                       |
|                                 | 18.12.2010 Sat<br>13:00<br>10-00840 Kanti Zug (Zug) (A)                                                                                                 | $\checkmark$<br>Halle suchen                                 | LK Zug Basket D2                           | Frauenfeld 2 D2                                       | D <sub>2LR</sub>        |                                         |                        |                       |
| <b>Daten-Austausch:</b>         | 02.04.2011 Set<br>13:00<br>10-00852 Kenti Zug (Zug) (A)                                                                                                 | $\checkmark$<br>Halle suchen                                 | LK Zug Basket D2                           | Geifensee Basket 2 D2                                 | D <sub>2LR</sub>        |                                         |                        |                       |
| Sprache:                        | $01.02.2011$ Tue<br>20:30<br>10-00859 Sporthalle Zug (Zug) (A)                                                                                          | $\checkmark$<br>Halle suchen                                 | LK Zug Basket D2                           | Otten-Zofingen 2D2                                    | D <sub>2LR</sub>        |                                         |                        |                       |
| Français<br>Deutsch             | 10.11.2010   Wed 20:15<br>10-00865 Kanti Zug (Zug) (A)                                                                                                  | $\checkmark$<br>Halle suchen                                 | LK Zug Basket D2                           | BC flying Divac 1 D2                                  | D <sub>2LR</sub>        |                                         |                        |                       |
| <b>taliano</b>                  | 16.01.2011 Sun 13:00 16-00875 Sportholle Zug (Zug) (A)                                                                                                  | $\checkmark$<br>Halle suchen                                 | LK Zug Basket D2                           | BC Buchrain-Ebikon D2                                 | D <sub>2LR</sub>        |                                         |                        |                       |
|                                 | 19.03.2011 Sat<br>13:00<br>10-00880 Kanti Zuo (Zuo) (A)                                                                                                 | $\checkmark$<br>Halle suchen                                 | <b>LK Zug Basket D2</b>                    | BC Dübendorf - Dübi-HoPro D2                          | D <sub>2LR</sub>        |                                         |                        |                       |
|                                 | 04.12.2010 Sat<br>15:30<br>10-00031 Kenti Zug (Zug) (A)                                                                                                 | $\overline{\mathbf{v}}$<br>Halle suchen                      | LK Zug Basket H1                           | Liestal Basket H1                                     | <b>HILRB</b>            |                                         |                        |                       |
|                                 | 12.11.2010 Fri<br>20:30<br>10-00037 Sporthelle Zug (Zug) (A)                                                                                            | $\checkmark$<br>Halle suchen                                 | LK Zug Basket H1                           | Starwings Basket 2 H1                                 | <b>H1LRB</b>            |                                         |                        |                       |
|                                 | 29.11.2010 Mon 20:15<br>10-00043 Kanti Zug (Zug) (A)                                                                                                    | $\checkmark$<br>Halle suchen                                 | <b>LK Zug Basket H1</b>                    | Unicorn 02 Spreitenbach H1                            | <b>H1LRB</b>            |                                         |                        |                       |
|                                 | 27.11.2010 Set<br>15:30<br>10-00055 Kanti Zug (Zug) (A)                                                                                                 | $\checkmark$<br>Halle suchen                                 | LK Zug Basket H1                           | Brunnen Basket H1                                     | <b>H1LRB</b>            |                                         |                        |                       |
|                                 | 06.11.2010 Set<br>15:30<br>10-00061 Sporthelle Zug (Zug) (A)                                                                                            | $\checkmark$<br>Halle suchen                                 | LK Zug Basket H1                           | BC KS Mutschellen H1                                  | <b>H1LRB</b>            |                                         |                        |                       |
|                                 | 24.09.2010 Fri<br>20:30 10-00070 Sporthalle Zug (Zug) (A)                                                                                               | $\checkmark$<br>Halle suchen                                 | <b>LK Zug Basket H1</b>                    | BC Alstom Baden 1 H1                                  | <b>H1LRB</b>            |                                         |                        |                       |
|                                 | 10-00559<br>25.10.2010 Mon 20.15                                                                                                    | $\checkmark$<br>Halle suchen                                 | LK Zug Basket HU20                         | BC Korac Zürich HU20<br>BCTV Sursee ausser Konk, HU20 | HU 20B                  |                                         |                        |                       |
|                                 | 10-00566 Kanti Zug H5 (Zug) (B)<br>20.11.2010 Sat<br>15:30<br>10-00580 Kanti Zug H5 (Zug) (B)                                                           | $\checkmark$<br>Halle suchen                                 | I LK Zug Basket HU20<br>LK Zug Basket HU20 | STV Luzern Basket HU20                                | HU 20B<br><b>HU 20B</b> |                                         |                        |                       |
|                                 | 20.11.2010 Set<br>18:00<br>10-00739 Kenti Zug H5 (Zug) (B)                                                                                              | $\checkmark$<br>Halle suchen<br>$\checkmark$<br>Halle suchen | L LK Zug Basket HU15                       | Emmen HU15                                            | HU <sub>15C</sub>       |                                         |                        |                       |
|                                 | 08.11.2010 Mon 20:15<br>10-00748 Kenti Zug H5 (Zug) (B)                                                                                                 | $\checkmark$<br>Halle suchen                                 | LK Zug Basket HU15                         | BC Samen HU15                                         | <b>HU15C</b>            |                                         |                        |                       |
|                                 | 13.11.2010 Sat<br>13:00<br>10-00752 Kanti Zug H5 (Zug) (B)                                                                                              | $\checkmark$<br>Halle suchen                                 | <b>LK Zug Basket HU15</b>                  | STV Luzern Basket HU15                                | HU <sub>15C</sub>       |                                         |                        |                       |
|                                 | 27.11.2010 Set<br>13:00<br>10-00760 Kenti Zug H5 (Zug) (B)                                                                                              | $\checkmark$<br>Halle suchen                                 | L LK Zug Basket HU15                       | Brunnen Basket HU15                                   | HU <sub>15C</sub>       |                                         |                        |                       |
|                                 | 06.11.2010 Set<br>13:00<br>10-01015 Sporthelle Zug (Zug) (A)                                                                                            | $\checkmark$<br>Halle suchen                                 | LK Zug Basket DU20                         | BC KS Mutschellen DU20                                | <b>DU 20B</b>           |                                         |                        |                       |
|                                 | 01.11.2010 Mon 20:15<br>10-01022 Kenti Zug H5 (Zug) (B)                                                                                                 | $\checkmark$<br>Halle suchen                                 | LK Zug Basket DU20                         | BC Ate Kenti Aarau - Ledy Tigons DU20 DU 20B          |                         |                                         |                        |                       |
|                                 | 04.12.2010 Set 13:00 10-01029 Kentl Zug HS (Zug) (B)                                                                                                    | $\checkmark$<br>Halle suchen                                 | LK Zug Basket DU20                         | Boniswil Basket ausser Konk, DU20.                    | DU 20B                  |                                         |                        |                       |
|                                 | Hach Team Filtern                                                                                                    | $\vee$                                                       | Abbrechen                                  | Zurück zum Klub<br><b>Speichern</b>                   |                         |                                         |                        |                       |
|                                 |                                                                                                    |                                                              |                                            |                                                       |                         |                                         |                        |                       |
| <b>H</b> Start                  | の四回反り四氏痛んなもの                                                                                                    | C Posteingang vo                                             | C Basketpl@n - M.                          | ■ 10.11                                               | Microsoft Excel -       | Di Basketplan 201    Di Nord-Ostschwei. | Klubanleitung.do       | 商務協同なる思想温暖の※          |

Heimspiele können bearbeitet werden, im Filter können die einzelnen Ligen gesucht werden. Bitte nach jeder Eingabe **speichern!**

# **Resultat eingeben**

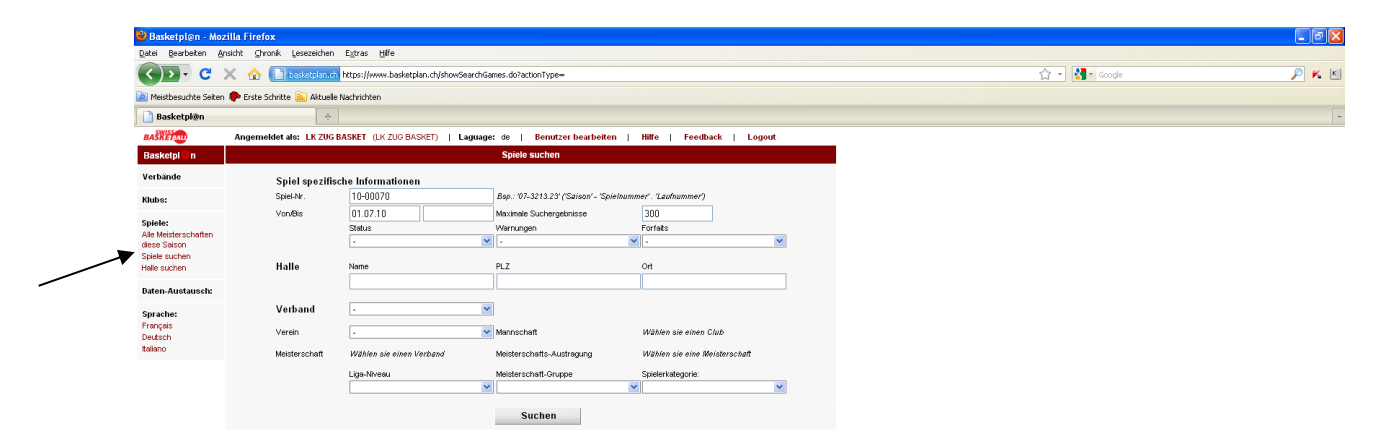

#### Spiel suchen

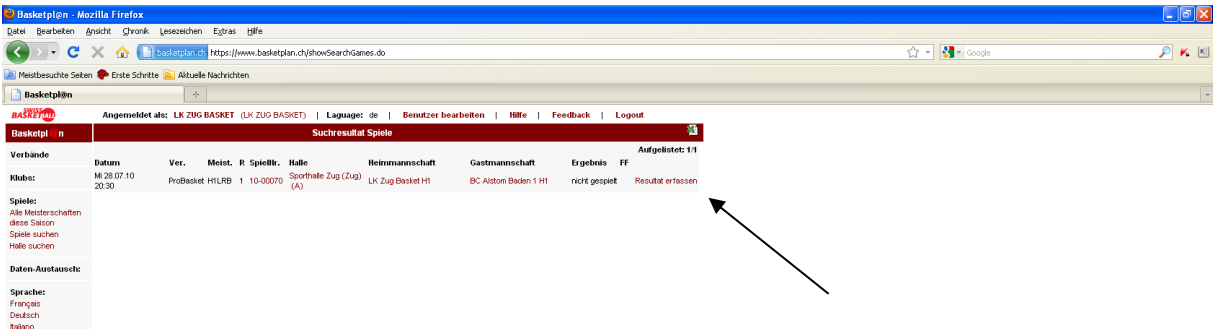

C Posteingang ... C Basketpl@n ... Q Fielfisker Pro C probasket - ... C Basketpl@n .

■ Microsoft Excel-... | 白る尾地 > <mark>を開くほの 1057</mark>

□ B Mooseft Ex... 图 Kidsenistun... | 图多系统》 <mark>《黑长记卷</mark> 10:59

 $\begin{array}{|c|c|}\n\hline\n\end{array}$  Orcasys

## **Ty Start 3 @ B @ B @ B @ & & @ @** "Resultat erfassen" anklicken

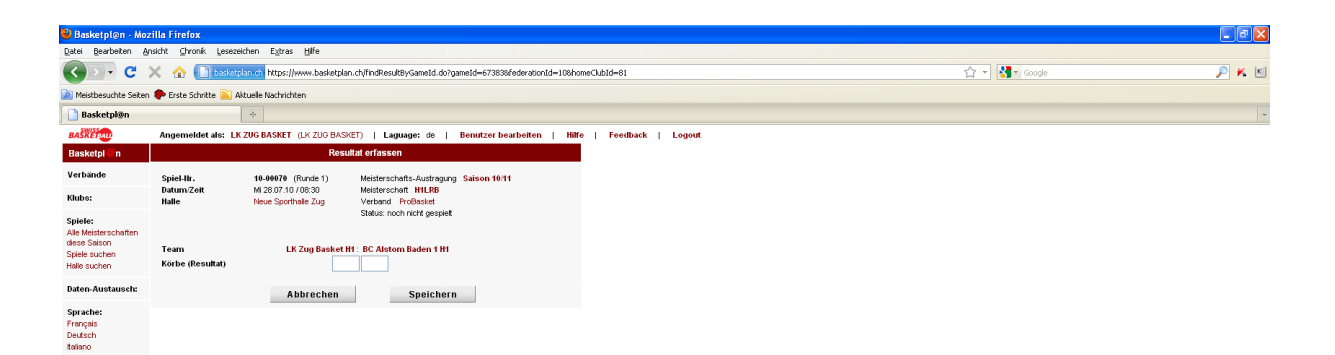

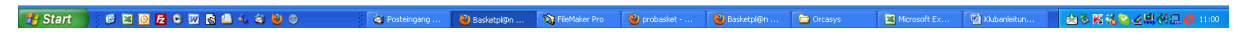

Resultat eingeben und **speichern!**

# **Miniturniere einschreiben**

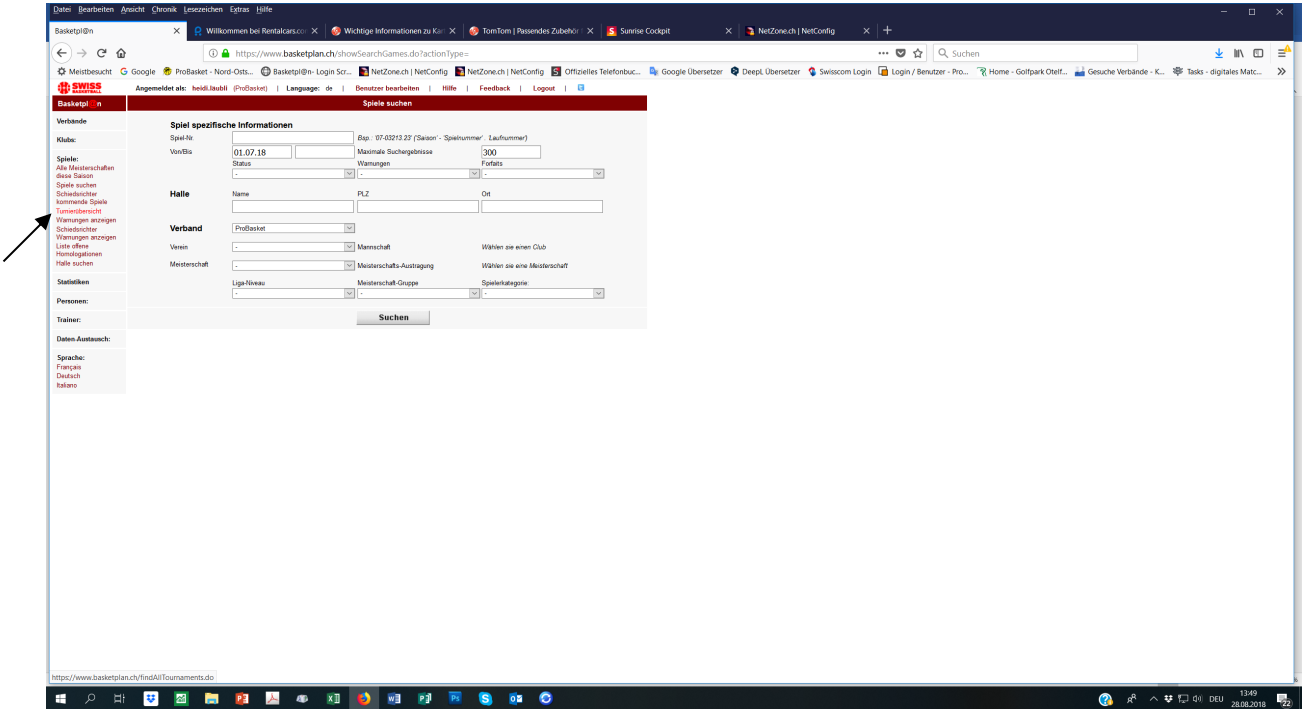

Nach dem einloggen links auf Spiele klicken -> Turnierübersicht

Gewünschtes Turnier anklicken.

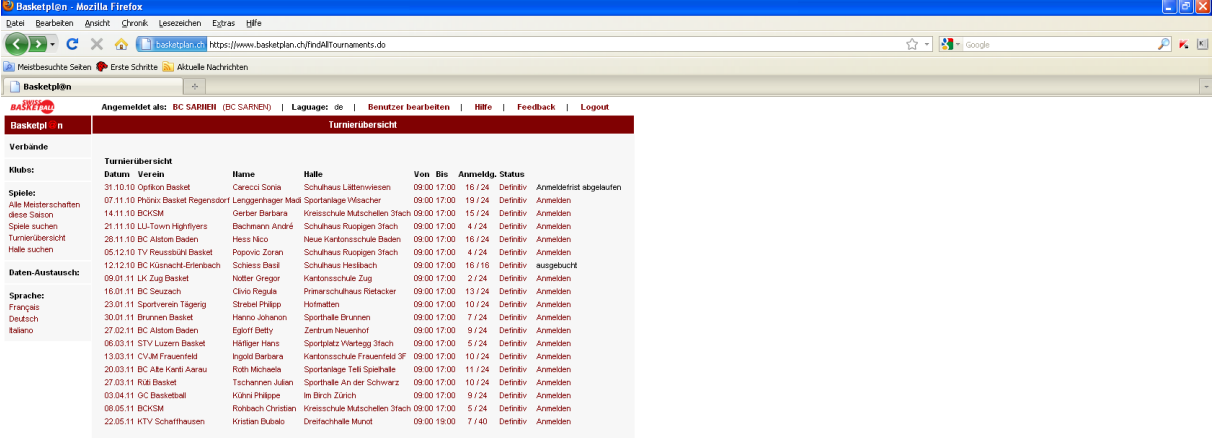

Auf Turner bearbeiten klicken

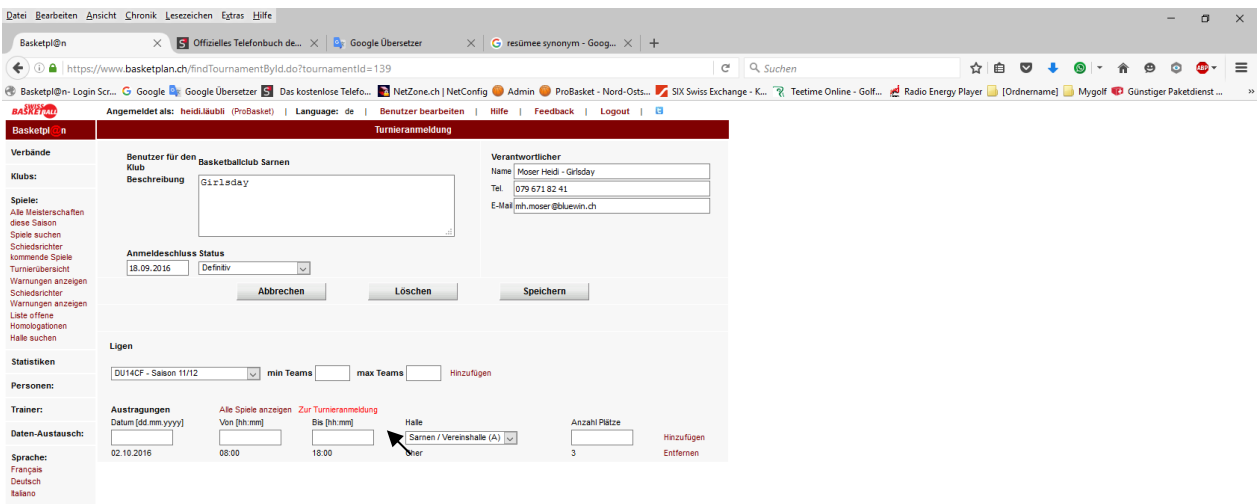

**TOOOCDBSORGBDESGEOROD** 

へ 慧 記 φ) 厚 DEU  $\frac{1507}{05.07.2016}$ 

Verein und das Team auswählen und auf « Anmelden» klicken, kontrolliere ob das Turnier unten aufgeführt wird.

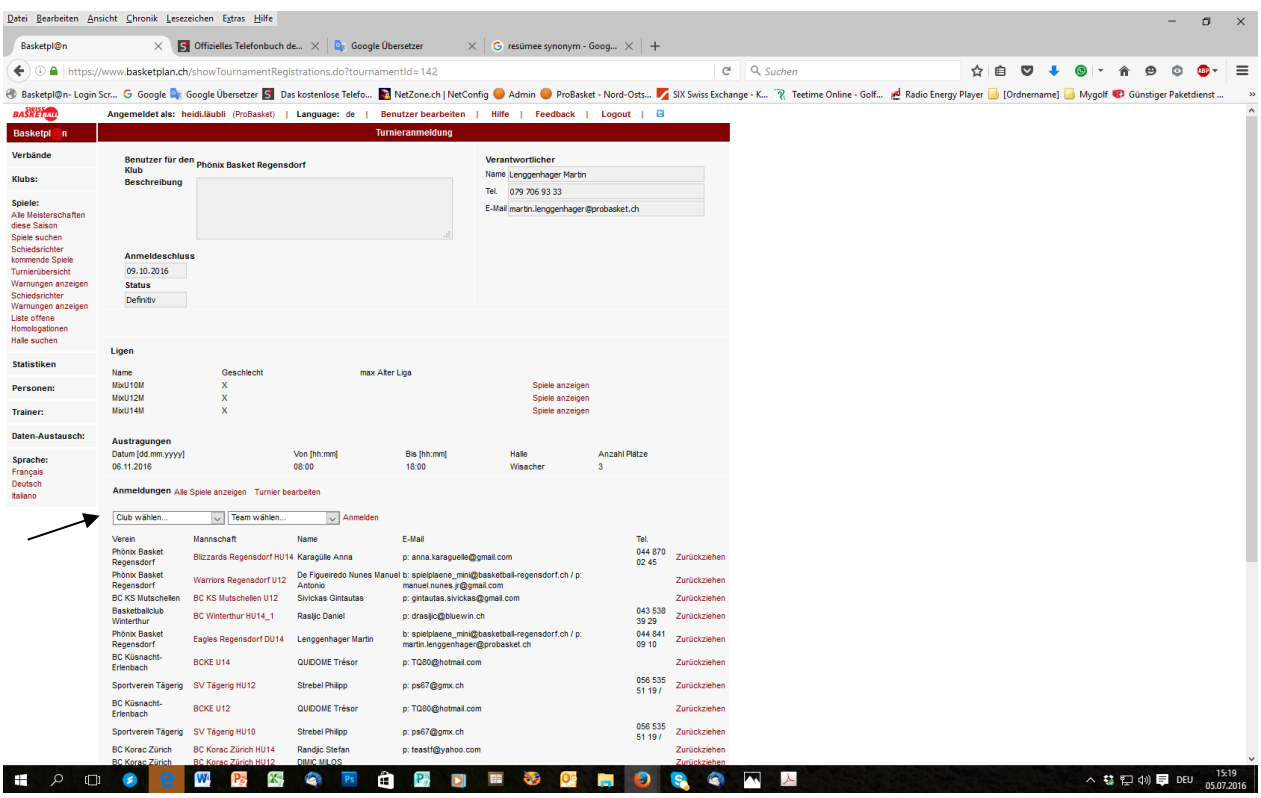

danach zurück auf Turnierübersicht

## **Verschiedenes ( Einsehen der Bussen etc. )**

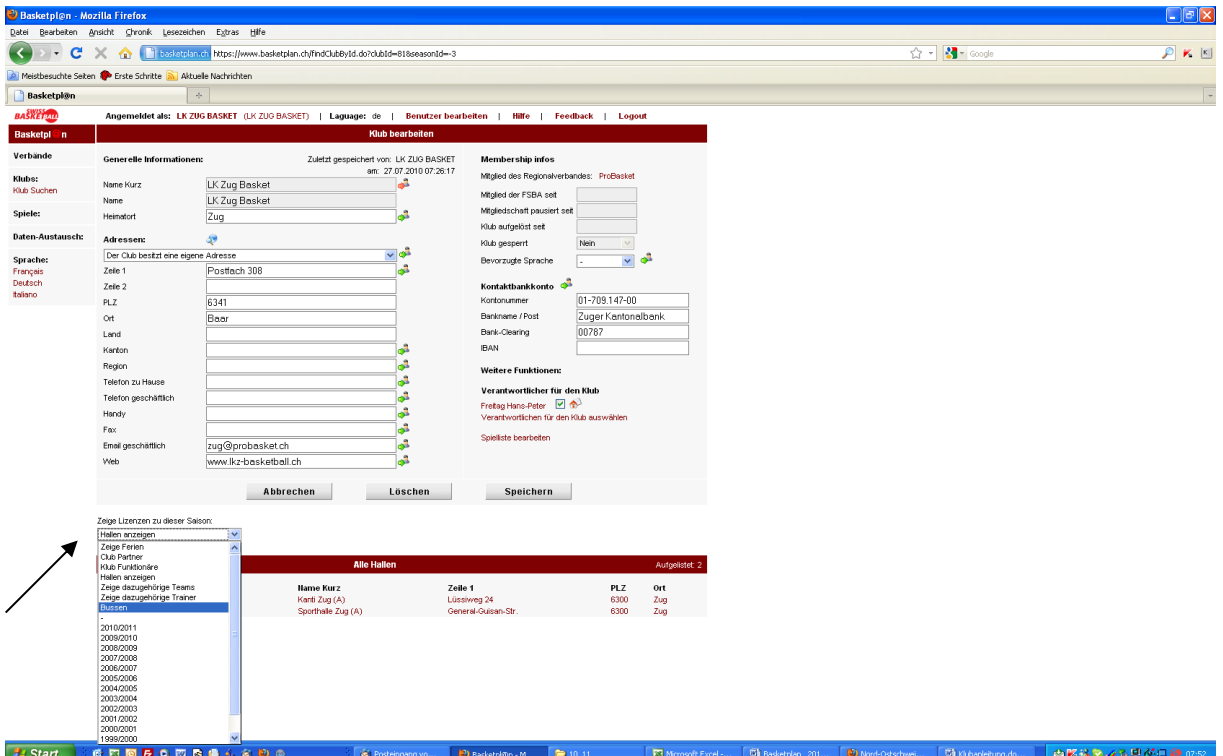

Der Klub hat die Möglichkeit verschiedene Funktionen, z. B. Bussen, Trainer. Lizenzierte, Funktionäre etc. selber einzusehen.

Es können bei allen Personen die Daten aktualisiert werden. Immer auf den Namen der Person klicken und das Datenblatt geht auf und kann bearbeitet werden. Bitte Schreibweise gross / klein anwenden. **Speichern** nicht vergessen! Sollte das Speichern nicht möglich sein, da unten "Konflikt" aufleuchtet, schaut wo ein "Männchen" blinkt, sobald diese Daten von euch übernommen werden kann auch gespeichert werden.

## **Datenaustausch**

- 7y Start | | 6 四回<mark>日 0 四 日 6 画 4 を 9 0 | | <</mark> Fosteingang von heid... | ● 10\_11

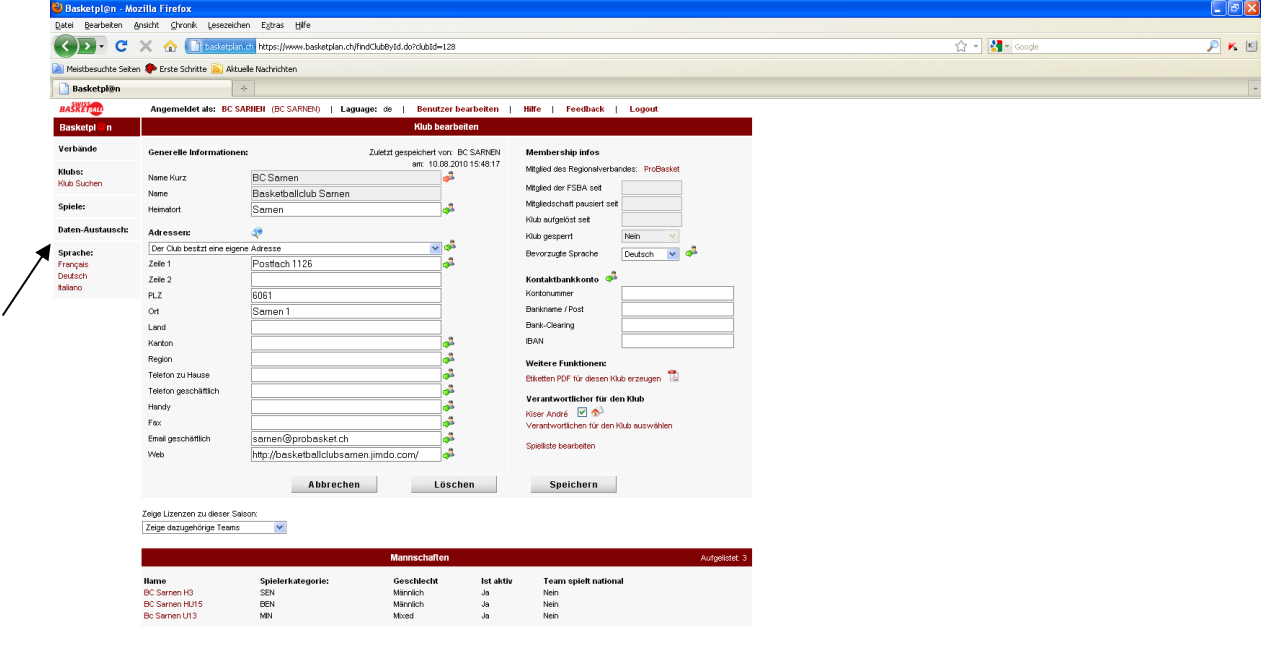

Auf der Klubseite hat es links einen Link Datenaustausch. Bitte klickt diesen von Zeit zu Zeit an und

Dissketpl@n - Mozila ... | (5) Einsatz der Minischiris... | (5) Passworte Probasket

The FileMaker Pro - (B)

■回路後の夜風が見る録※2

speichert die Daten Änderungen. Zur Zeit ist es so, dass alle Daten zuerst von Swiss Basketball genehmigt werden müssen und ebenso

Daten, die Swissbasket ändert müsst ihr genehmigen und erst dann sind sie für alle gleich auf www.basketplan.ch ersichtlich.

#### Liste "kommende Spiele mit Schiedsrichter"

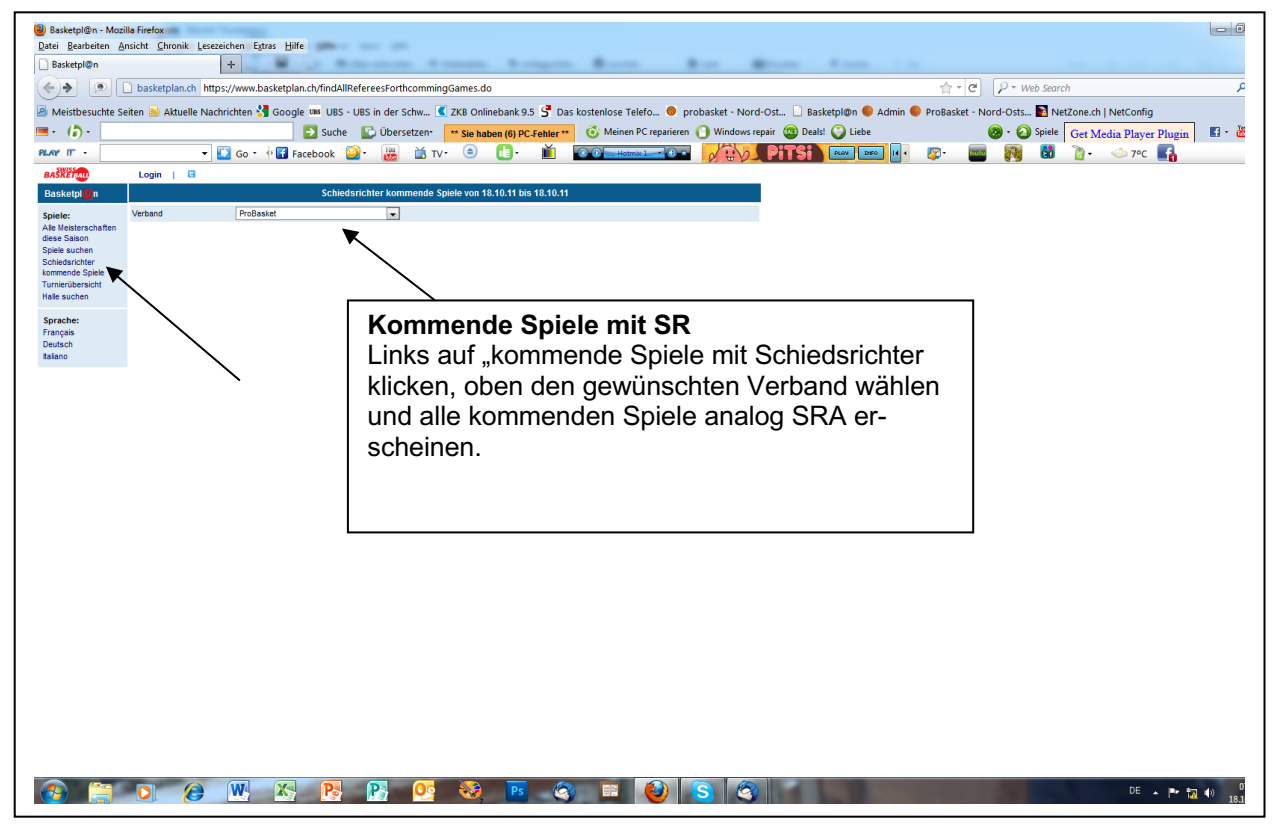